Ahelp: dmopt - CIAO 3.4

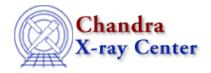

URL: http://cxc.harvard.edu/ciao3.4/dmopt.html

Last modified: December 2006

AHELP for CIAO 3.4 Context: dm

Jump to: Description Bugs See Also

# **Synopsis**

Controlling data model internal options

# **Syntax**

```
[opt type={value}]
[opt null={value}]
[opt mem={value}]
[opt full]
[opt update=no]
[opt scale=no]
```

## **Description**

The [opt ...] qualifier in the DM virtual file syntax lets you control special details of the virtual file.

```
dmcopy "evt.fits[sky=circle(4096,4096,200)][bin sky][opt
null=-99.0,type=r4]" new.img
```

makes an image file of data type 4-byte real in which the pixels outside the filter circle are set to a value of -99.0.

## [opt type={value}]

This option, used when binning a table to an image, forces the output data type. Supported values are i2,i4,r4,r8 for 2 and 4 byte integers and 4 and 8 byte reals. The default value is i2.

## [opt null={value}]

An image array is by definition rectangular, but we often want to make an image including only data from, e.g., a circular region. The pixels in the output image outside the circle are not valid. When copying an image through a filter, or binning a table to an image, this option controls the value of pixels which lie outside the filtered area. The default behaviour is to set these pixels to zero; [opt null=...] sets them to a specified value, which of course must be of the same data type as the output image.

dmopt 1

Ahelp: dmopt - CIAO 3.4

The special value "NaN" is supported, but is only valid if the output image is of real data type:

```
dmcopy "evt.fits[sky=circle(4096,4096,200)][bin sky][opt
null=NaN,type=r4]" nan.img
```

#### [opt mem={value}]

Set the maximum memory used for a virtual image, in megabytes. The DM has an internal default limit on the size of a binning operation; this prevents users from accidentally commanding the DM to create a many–gigabyte image on a machine which only has a hundred megs of memory. If you really want to create a big image, you use this option to override the internal default. For example:

```
dmcopy "evt.fits[bin sky=4][opt mem=100]" big.img
```

#### [opt full]

Binning a filtered table to an image will by default select the smallest image size that can contain the filtered data. Thus

```
dmcopy "evt.fits[sky=circle(4000,4000,100)][bin sky]" circ.img
```

is equivalent to

```
dmcopy "evt.fits[sky=circle(4000,4000,100)][bin
x=3900:4100,y=3900:4100]" circ.img
```

rather than the full field image created by

```
dmcopy "evt.fits[sky=circle(4000,4000,100)][bin x=0.5:8192.5,y=0.5:8192.5]" circbig.img
```

If you explicitly want to retain the full field even though most of it will be empty (with values set by the [opt null=value] command)

```
dmcopy "evt.fits[sky=circle(4000,4000,100)][bin sky][opt full]"
circbig.img
```

## [opt update=no]

For complicated filters, especially exclude filters, the process of updating the data subspace may be long and not very helpful. The update=no option suppresses recording of the current filter:

```
dmcopy "evt.fits[sky=region(nasty.reg)][opt update=no]" nasty.fits
```

## [opt scale=no]

The default behaviour in the current DM release is to automatically apply internal (BSCALE/TSCAL) scaling for FITS files. This option turns off the scaling, allowing access to the raw values.

# **Bugs**

See the <u>bugs page for the Data Model library</u> on the CIAO website for an up-to-date listing of known bugs.

## See Also

calibration

caldb

chandra

coords, guide, isis, level, pileup, times

chips

<u>chips</u>

concept

autoname, parameter, stack, subspace

dm

dm, dmbinning, dmcols, dmfiltering, dmimages, dmimfiltering, dmintro, dmregions, dmsyntax

gui

gui

modules

paramio, pixlib, stackio

slang

overview, slang, tips

tools

acisspec, dmappend, dmarfadd, dmcopy, dmextract, dmgroup, dmgti, dmjoin, dmlist, dmmerge, dmpaste, dmsort, dmtcalc, dmtype2split

The Chandra X-Ray Center (CXC) is operated for NASA by the Smithsonian Astrophysical Observatory.
60 Garden Street, Cambridge, MA 02138 USA.
Smithsonian Institution, Copyright © 1998–2006. All rights reserved.

URL: http://cxc.harvard.edu/ciao3.4/dmopt.html
Last modified: December 2006

Bugs 3

4 Bugs